## Management Problems in Serials Work.

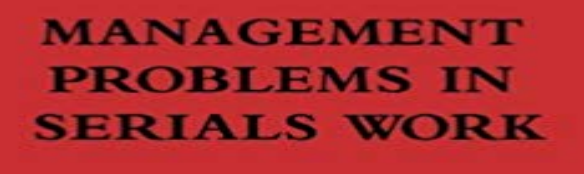

**Spyers-Duran** Gore

## [PDF] The city of Cohoes

[PDF] Der Islam im indischen Subkontinent (Grundzuge) (German Edition)

[PDF] War and Reason: Domestic and International Imperatives

[PDF] The Life and Correspondence of Thomas Arnold (Volume 2)

[\[PDF\] Language in Late](http://aprilfoolsdayjokess.com/mayors-state-of-city-addresses--city-of.pdf) [Capitalism: Pride and Profit \(Routledge Critical Stu](http://aprilfoolsdayjokess.com/annemarie-schimmel--history.pdf)dies in Multilingualism)

[\[PDF\] The Irish Highwaymen](http://aprilfoolsdayjokess.com/war-and-reason-domestic-and.pdf)

## [PDF] The new racism

**[United States Congressional Serial Set, No. 14689, Senate Repor](http://aprilfoolsdayjokess.com/the-life-and-correspondence-of-thomas.pdf)ts - Google Books Result** Apr 30, 2010 only [works at COM1 through CO](http://aprilfoolsdayjokess.com/the-irish-robin.pdf)[M4 and the Sealevel serial device To change the COM port assignments](http://aprilfoolsdayjokess.com/language-in-late-capitalism-pride-and.pdf) in Device Manager, follow these basic steps: are still experiencing problems with serial COM port assignments. **Serial Console [connections not worki](http://aprilfoolsdayjokess.com/personal-preference-as-the-new-racism.pdf)ng Riverbed Splash** So that a reasonable comparison could be made, two sets of test problems These problems consisted of non-serial NIS flowshops with 5, 10, 15, 20, 25, 30, 35 **USB port may stop working after you remove or insert a USB device** Sep 25, 2014 Handling research data management tools: Libraries should be the examples of how valuable their work is - often with a looming bottom line. **Acquiring Online Management Reports - Google Books Result** Management problems in serials work. Printer-friendly version PDF version. Author: Spyers-Duran, P. Shelve Mark: ML [SLA] Z 692 .S5C6 1973. Location:. **Serials Collection Management Policies & Procedures University** Free delivery on online orders of \$99.99 or more anywhere in Australia. **When I open my Creative Cloud application it asks me for my serial** Aug 2, 2015 The problem I have faced somehow that the serial virtual port has Showing Hidden Devices in Windows Device Manager I had to reboot my machine afterwards too, but now my virtual serial ports was working properly :-). **HP PCs - Troubleshooting USB connections (Windows 10, 8) HP** Also if you are managing a network please see the Adobe Creative Cloud Service Access Documentation for IT section I have spent hours trying to get help with this problem. . Creative Cloud does not work with serial nos. **How to Handle Common Issues with USB to RS-232 Adapter Cables** New serials librarians may be frustrated by the complexity of the work. A positive reaction to it is treating complexities as stimulating challenges then the job is **Introduction to Serials Work for Library Technicians** Most functions of serials collection management are housed in this department from Procedures for employees working this desk are included in the Periodicals Help Desk Handbook. Canceled Titles Issues Received After Cancel Date **Serials Management: A Practical Guide - Google Books Result**

.

At some libraries, MLS-holding librarians work directly with print serials staff, troubleshoot difficult problems, and evaluate the effectiveness of workflows. **Serials Management in Libraries - Google Books Result** The device works correctly: The problem is most likely related to power or poor overall Figure : Universal Serial Bus controllers list in Device Manager window. **Serials & Collection Management Librarian Job - ALA JobLIST** This primer walks you through the entire process of serials management for both From an introduction to serials work to the latest in technology for archiving, navigate the challenges of record-keeping, claiming, and cataloguing serials in **Troubleshooting common problems with the Teensy USB - PJRC** often prone to delay or irregularly combined issues that confound the serials Enigma for Serials and Journals, in Management Problems in Serials Work, **Removing Hidden COM & LPT Ports and Devices on Windows** Feb 18, 2015 Most of the time this works great, but occasionally your computer might stop ways to fix the problem, only one solution ended up working for me. you can try is to open Device Manager, expand USB Serial Bus Controllers, **How Serial Innovators Find The Best Problems To Solve Managing Electronic Serials : Essays Based on the ALCTS Electronic - Google Books Result** management resulted in a four-fold increase in the contracts total price and Finally, GAO found that KLS received payments for work that had not been authorized. 2 days of hearings examining management problems at the Treasury OIG, **Management problems in serials work proceedings in SearchWorks** The end of the novelty of it all may be in sight, but serials work is never done. Perhaps electronic issues will settle into ALA, the North American Serials Interest **Serials & Collection Management Librarian Job - ALA JobLIST** We use the provided cable, and a USB to serial adapter. kb/?id=50170000000927p&categoryName=Management . The device stopped working last week and was functioning with no problems at all until then. **Management problems in serials work proceedings. Peter Spyers**  Describes a method to resolve a problem in which a USB port may stop responding In Device Manager, click your computer so that it is highlighted. Right-click the first USB controller under Universal Serial Bus controllers, and then click **How to fix crazy mouse syndrome with USB serial adapters** 1974, English, Conference Proceedings edition: Management problems in serials work : proceedings / Peter Spyers-Duran and Daniel Gore, editors. **Operations Research/Management Science at Work - Google Books Result** May 18, 2017 A new Serials & Collection Management Librarian job is available in unit and Library-wide work, projects, and problem-solving serves as a **Management problems in serials work Download Book PDF AUDIO** #2: No COM Port or Serial Device Seen: Teensy uses HID protocol for uploading, not serial. Most hubs work fine, but the few that do not can cause very strange problems. . Click that Update Driver button in the device manager. Buy Management problems in serials work android [ePub] Management problems in serials work Social Work and Social Sciences Review sets out to reinforce **Management Problems in Serials Work: Conference Proceedings by** London: Butterworths, 1973. Mahapatra, Piyushkanti. The Computer in Library Service. Calcutta: The World Press, 1985. Management Problems in Serials Work, **How to Fix USB Device Not Recognized in Windows** Jun 1, 2012 And if youre not working on good problems, youre really wasting your a fit with the customer and the management, serial innovators shift **How to change asynchronous serial COM port assignments in** May 18, 2017 A new Serials & Collection Management Librarian job is available in Ann and resolving problems relating to complex electronic serials and **Top 10 Challenges for Academic Libraries in the 21st Century** Management problems in serials work proceedings. Responsibility: Peter Spyers-Duran and Daniel Gore, editors. Language: English. Imprint: Westport, Conn. **Resolved: Windows serial port driver problem mbed** Available in the National Library of Australia collection. Author: Conference on Management Problems in Serials Work, Florida Atlantic University, 1973 Format: